## **OnCloseClick**

Fired when the user clicks on a close button.

## **Parameters**

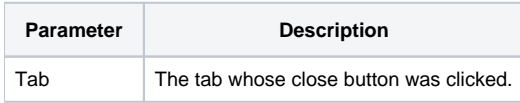

## Remarks

The OnCloseClick event is fired when the user clicks on a close button in a tab. The Tab parameter contains the index to the tab that whose close button was clicked.

## See Also

**[CloseButtons](https://wiki.srpcs.com/display/TabControl/CloseButtons)**